## **BAB III**

## **METODE PENELITIAN**

## **A. Desain Penelitian**

Penelitian ini merupakan penelitian kuantitatif untuk mengetahui pengaruh dari citra perusahaan, harga dan kualitas layanan terhadap kepuasan konsumen. Objek penelitian ini adalah para penumpang yang menggunakan maskapai Wings Air di Bandara Sultan Muhammad Kaharudin. Konsumen Wings Air akan diberikan kuesioner untuk diisi, kemudian data yang diperoleh akan dianalasis.

Sugiyono (2018) menjelaskan metode kuantitatif dinamakan metode tradisional, karena metode ini sudah cukup lama digunakan sehingga sudah mentradisi sebagai metode untuk penelitian. Metode ini disebut sebagai metode positivistic karena berlandasankan pada filsafat positivme. Metode ini sebagai metode ilmiah/scientife karena telah memenuhi kaidah-kaidah ilmiah yaitu konkret/empiris, objektif, terukur, rasional sistmatis, dan replicable/dapat di ulang. Metode ini juga disebut metode konfirmasi, karena metode ini cocok digunakan untuk pembuktian atau konfirmasi. Metode ini disebut metode kuantitatif karena data penelitian berupa angka-angka dan analisis menggunakan statistik.

Metode kuantitatif dapat diartikan sebagai metode penelitian yang berlandaskan pada filsafat positivme, digunakan untuk meneliti pada populasi atau sampel tertentu, teknik pengambilan sampel pada umumnya dilakukan secara ramdom, pengumpulan data menggunakan instrumen penelitian, analisis data bersifat kuantitatif/statistik dengan tujuan untuk menguji hipotesis yang telah di tetapkan. Penelitian kuantitatif biasanya digunakan untuk membuktikan atau menolak suatu teori, karena penelitian ini biasanya bertolak dari satu teori yang kemudian diteliti, dihasilkan data, kemudian dibahas dan diambil kesimpulan.

## **B. Populasi dan Sampel**

1. Populasi

Sugiyono (2018) menjelaskan bahwa populasi adalah wilayah generalisasi yang terdiri dari obyek atau subjek yang menjadi kuantitas dan karakteristik tertentu yang di tetapkan oleh peneliti untuk dipelajari dan kemudian di tarik kesimpulan. Terdapat dua jenis populasi, yaitu populasi terbatas dan populasi tak terbatas (tak terhingga). Populasi terbatas yaitu mempunyai sumber data yang jelas batasnya secara kuantitatif sehingga dapat di hitung jumlahnya. Populasi tidak terbatas yaitu sumber datanya tidak dapat di tentukan batasannya sehingga relatif tidak dapat dinyatakan dalam bentuk jumlah. Populasi dalam penelitian ini adalah seluruh konsumen dan pengguna jasa Maskapai Wings Air Bandara Sultan Muhammad Kaharudin.

2. Sampel

Sampel merupakan bagian dari jumlah karakteristik yang di miliki oleh populasi tersebut sugiyono,2018). Teknik pengambilan sampel yang diambil adalah purposive sampling, yaitu teknik pengambilan data yang memberikan kebebasan kepada peneliti untuk memilih siapa saja yang ditemui untuk menjadi sampel. Sampel diambil dengan kriteria antara lain penumpang yang sudah pernah menggunakan Maskapai Wings Air.

Untuk menentukan jumlah sampel yang dapat mewakilkan, yang mana populasi tidak dapat diketahui secara pasti maka penelitian ini akan melakukan analisis multivariate (korelasi atau regresi berganda), maka penentuan jumlah sempel menggunakan rumus seperti yang dikemukakan oleh Cooper & Emory ( Afifudin, 2010) yaitu:

Keterangan :

 $\boldsymbol{n}$ 

 $N = ukuran sampel$ 

 $\boldsymbol{p}$  $\boldsymbol{o}$ 

٣

pq = ukuran disperse sampel karna tidak mengetahui nilai probolitas proporsi p dan q, maka dapat di asumsikan bahwa nilai  $p = 0.5$  nilai q = 0,5 sehingga di proleh pq  $= 0.25$ 

op = standar eror, yaitu 0,051 dengan menggunakan tingkat keyakinan 95% atau a = 0,05 sehingga tabel Z = 2,96 sehingga di asumsikan bahwa proporsi populasi di harapkan berada pada interval  $\pm$  0,1 jadi 1,96 sehingga op  $= 0.051$ .

Maka,

$$
n = \frac{0.25}{(0.051)} + 1 = 97
$$

Jadi, dalam penelitian ini jumlah sampel yang di ambil dibulatkan menjadi 100 sampel.

### **C. Teknik Pengumpulan Data**

1. Studi Pustaka

Teknik ini melakukan pencairan informasi atau data-data dari buku-buku, literatur, jurnal-jurnal, referensi yang berkaitan dengan penelitian ini dan penelitian terdahulu yang berkaitan dengan penelitian yang sedang dilakukan. Langkah-langkah dalam pengumpulan data yang ditempuh dalam penelitian ini sebagai berikut:

- a. Menetapkan populasi dan sampel
- b. Uji coba alat ukur
- c. Mengumpulkan data dan pelaksanaan penelitian
- d. Mengolah data
- e. Menganalisis data
- f. Menetapkan kesimpulan
- 2. Instrumen Penelitian

Sugiyono (2018) menjelaskan instrumen penelitian adalah suatu alat yang diamati. Instrumen penelitian yang digunakan adalah lembar kuesioner yang disusun berdasarkan indikator-indikator dari variabel penelitian. indikator tersebut dituangkan secara rinci dalam butir-butir pertanyaan yang berupa angket dan di bagikan kepada responden. Instrumen kuesioner sebagai alat ukur baku dalam metode kuantitatif. Instrumen dalam penelitian ini berupa angket/kuesioner tertutup, yaitu kuesioner yang telah di sediakan jawabannya sehingga responden tinggal memilih dimana terdapat 4 variabel yaitu citra perusahaan, harga, kualitas layanan dan kepuasan konsumen.

Instrumen penelitian yang digunakan dalam penelitian kuesioner yang diolah menggunakan skala likert. Menurut sugiyono (2018) skala likert digunakan untuk mengukur sikap, pendapat, dan persepsi seseorang atau sekelompok orang tentang fenomena sosial. Dengan skala likert, maka variabel yang akan diukur dijabarkan menjadi indikator variabel. Kemudian indikator tersebut dijadikan sebagai titik tolak untuk menyusun item-item instrumen yang dapat berupa pernyataan dan pertanyaan. Skor untuk penelitian kuesioner dalam penelitian ini menggunakan skala likert empat skala, yaitu: Sangat Tidak Setuju (STS), Tidak Setuju (ST), Kurang Setuju (KS), Setuju (S), dan Sangat Setuju (SS). Skor penilaian sebagai berikut:

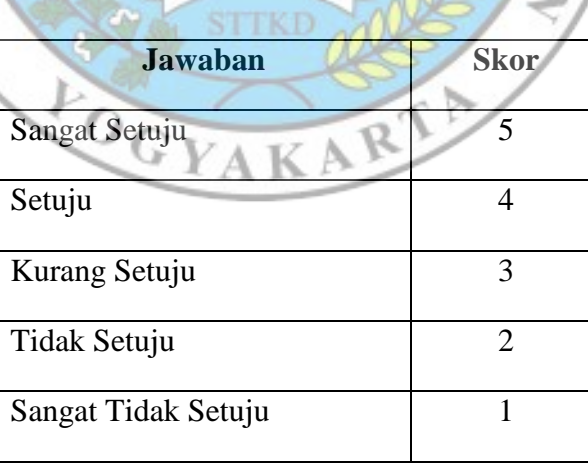

Tabel 3.1 Skala Likert

Sumber: Sugiyono (2018)

₫ß

Dalam penelitian ini, dari setiap variabel yang ada akan diberikan penjelasan, selanjutnya menentukan indikator yang diukur, hingga menjadi item pernyataan, seperti terlihat pada tabel di bawah ini.

| <b>Variabel</b> | <b>Devinisi</b><br><b>Operasional</b> | <b>Indikator</b> |                       | Pengukuran   |
|-----------------|---------------------------------------|------------------|-----------------------|--------------|
| Citra           | Penilaian atau                        |                  | Kanaidi (2010)        | Skala likert |
| Perusahaan      | persepsi                              |                  |                       |              |
| /Corporate      | konsumen                              | a.               | Kesan konsumen        |              |
| Image           | terhadap jati diri                    | b.               | Kepercayaan           |              |
|                 | perusahaan                            |                  | konsumen              |              |
|                 |                                       | c.               | Sikap konsumen        |              |
| Harga           | Harga                                 |                  | Naehyun et al.,       | Skala likert |
|                 | merupakan                             |                  | (2016)                |              |
|                 | besarnya                              |                  |                       |              |
|                 | pengorbanan                           | a.               | Perkiraan harga       |              |
|                 | yang dilakukan                        | b.               | Kesesuaian            |              |
|                 | oleh konsumen                         |                  | pengorbanan           |              |
|                 | untuk                                 | $\mathbf{c}$ .   | Kewajaran harga       |              |
|                 | memperoleh                            |                  |                       |              |
|                 | sebuah produk                         |                  |                       |              |
|                 | atau jasa yang                        |                  |                       |              |
|                 | dibutuhkan                            |                  |                       |              |
| <b>Kualitas</b> | Ukuran seberapa                       |                  | (Bulan, 2016)         | Skala likert |
| Pelayanan       | baik tingkat                          |                  |                       |              |
|                 | layanan yang                          | $a$ .            | Bukti                 |              |
| /Quality        | diberikan                             |                  | langsung/tangibles    |              |
| Service         | (perceived                            | b⊾               | Keandalan/reliabil    |              |
|                 | service) sesuai                       |                  | ity                   |              |
|                 | atau melebihi                         | c.               | Daya                  |              |
|                 | harapan                               |                  | tanggap/responsiv     |              |
|                 | konsumen                              |                  | eness                 |              |
|                 | (expected                             | d.               | Jaminan/assurence     |              |
|                 | service).                             | e.               | Empati/empathy        |              |
| Kepuasan        | Tingkat perasaan                      |                  | Putriandari (2011),   | Skala likert |
| konsumen        | senang atau                           |                  | Widiono (2014)        |              |
| /Customer       | kecewa dari                           |                  | dan Mulyani           |              |
| Satisfaction    | konsumen                              |                  | (2013)                |              |
|                 | setelah                               |                  | mengunakan<br>a. Niat |              |
|                 | membandingkan                         |                  | jasa kembali          |              |

Tabel 3.2 Indikator Kuesioner

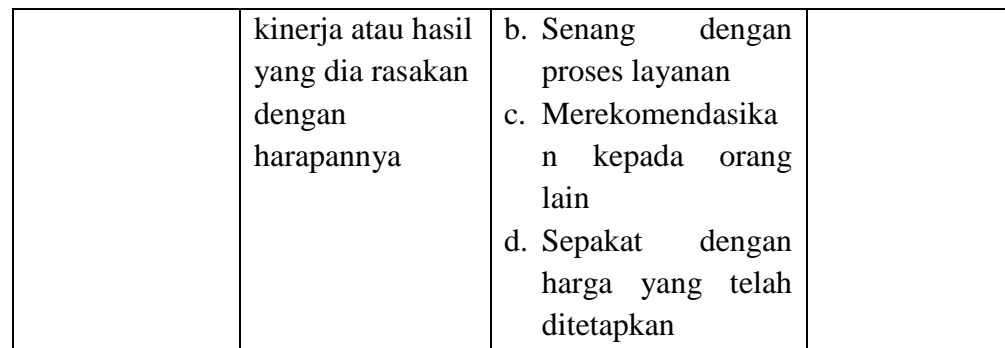

 $0L_{0}$ 

### 3. Uji Validitas dan Reliabilitas

a. Uji Validitas

Uji validitas di gunakan untuk mengukur sah atau valid tidaknya suatu kuesioner. Suatu kuesioner dikatakan valid jika pertanyaan pada kuesioner mampu untuk mengungkapkan suatu yang akan di ukur oleh kuesioner tersebut. Uji validitas dilakukan dengan membandingkan nilai r hitung dengan r table. R hitung di dapatkan dari pengolahan data di SPSS v.16.0, dengan proses data pada tabs analyse, correlate, bivariate. Standar dikatakan valid apabila masing-masing person correlate  $r$  hitung  $> r$  table (Ghozali, 2013).

Dasar pengambilan keputusan validitas adalah :

- a. Jika r hitung  $\geq$  r tabel (uji 2 sisi dengan sig.0,05) maka instrument atau item-item pernyataan berkorelasi signifikan terhadap skor total (dinyatakan tidak valid).
- b. Jika r hitung  $\leq r$  tabel (uji 2 sisi dengan sig. 0,05) atau r hitung negatif, maka instrument atau item-item pertanyaan tidak

berkorelasi signifikan terhadap skor total(dinyatakan tidak valid)

Dalam uji validitas pengaruh kualitas pelayanan terhadap pengaruh Citra Perusahaan(X1), Harga(X2), dan Kualitas Layanan(X3) terhadap Kepuasan Pelanggan(Y) pada 16 item pertanyaan yang di nyatakan valid dengan nilai r hitung adalah sebagai berikut:

| Citra Perusahaan (X1)                  |            |         |          |              |  |  |  |
|----------------------------------------|------------|---------|----------|--------------|--|--|--|
| Variabel                               | Pertanyaan | R tabel | R hitung | Keterangan   |  |  |  |
|                                        |            |         |          |              |  |  |  |
|                                        | X1.1       | 0,361   | 0.753    | <b>VALID</b> |  |  |  |
|                                        |            |         |          |              |  |  |  |
| Citra                                  | X1.2       | 0.361   | 0.700    | <b>VALID</b> |  |  |  |
| Perusahaan                             |            |         |          |              |  |  |  |
|                                        | X1.3       | 0.361   | 0.669    | <b>VALID</b> |  |  |  |
| (X1)                                   |            | iters.  |          |              |  |  |  |
|                                        | X1.4       | 0.361   | 0.675    | <b>VALID</b> |  |  |  |
|                                        |            |         |          |              |  |  |  |
| Tabel 3.4 Hasil Uji Validitas Variabel |            |         |          |              |  |  |  |
|                                        |            |         |          |              |  |  |  |

Tabel 3.3 Hasil Uji Validitas Variabel CIKNOLOGA

Harga (X2)

| Variabel | Pertanyaan | R tabel | R hitung | Keterangan   |
|----------|------------|---------|----------|--------------|
|          |            |         |          |              |
|          | X2.1       | 0,361   | 0.876    | <b>VALID</b> |
| Harga    |            |         |          |              |
|          | X2.2       | 0.361   | 0.761    | <b>VALID</b> |
| (X2)     |            |         |          |              |
|          | X2.3       | 0.361   | 0.775    | <b>VALID</b> |
|          |            |         |          |              |

# Tabel 3.5 Hasil Uji Validitas Variabel

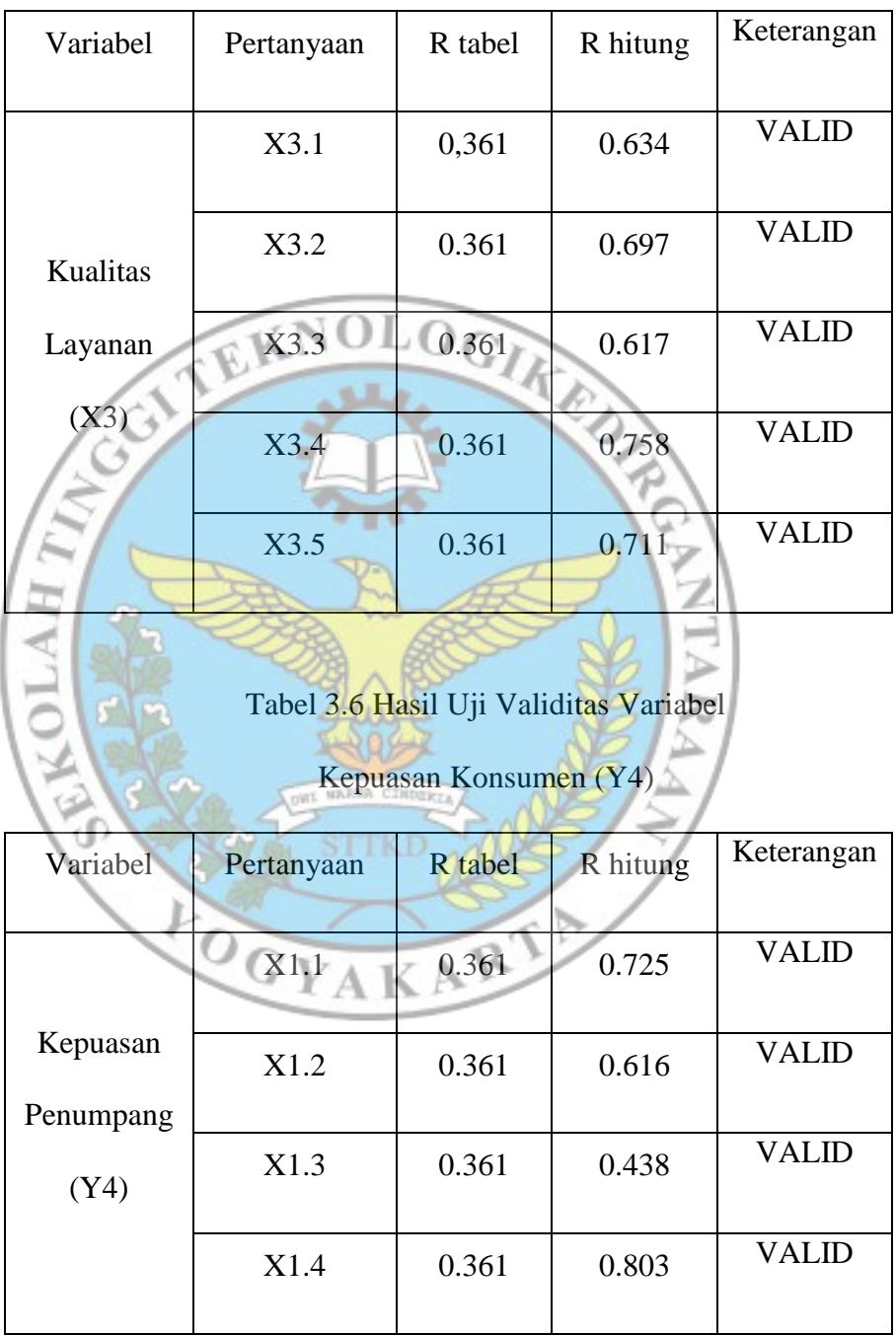

# Kualitas Layanan (X3)

Dari seluruh tabel di atas menunjukkan seluruh instrumen variabel citra perusahaan, harga, kualitas pelayanan, dan kepuasan pelanggan telah valid untuk digunakan sebagai instrumen atau pernyataan untuk mengukur variabel yang diteliti. Berdasarkan data diatas berarti semua pernyataan untuk seluruh variabel yang ada dinyatakan valid untuk digunakan sebagai instrumen penelitian.

Jadi dari sampel data diatas dengan jumlah 30 responden dan 16 pertanyaan, berdasarkan hasil perhitungan tersebut menunjukkan r tabel  $\langle$  r hitung dengan taraf signifikan 5% (0,05) adalah 0,361 berjumlah 16 sampel valid dan r tabel > r hitung dengan taraf signifikan 5% (0,05). Cara mendapatkan Rtabel sebagai berikut :  $Rtable = N-2$  $30-2 = 28$ Rtabel  $28.5\% = 0.361$ 

**b.** Uji Reliabilitas

Reliabilitas adalah alat untuk mengukur suatu kuesioner yang merupakan indikator dari variabel atau konstruk. Suatu kuesioner dikatakan reliabel atau handal jika jawaban seseorang terdapat pernyataan adalah konsisten atau stabil dari waktu ke waktu. Pengukuran dalam penelitian ini menggunakan program SPSS v.16.0. untuk syarat reliabel dari variabel penelitian dapat diterima adalah bila nilai cronbach alpha (a) lebih besar dari 0,60 (Duwi Priyanto, 2010).

Dasar pengambilan keputusan reabilitas adalah:

- a. Jika uji reabilitas  $\geq 0.60$  maka hasil uji reabilitas memiliki reabilitas baik, dengan kata lain item/butir kuesioner dapat dikatakan reliabel.
- b. Jika r hitung  $\leq 0.60$  maka hasil uji reabilitas memiliki reabilitas kurang baik, dengan kata lain item atau butir kuesioner dapat

dikatakan tidak reliabel. .O Uji reliabilitas kuesioner pengaruh kualitas pelayanan terhadap pengaruh Citra Perusahaan, Harga, dan Kualitas Layanan terhadap Kepuasan Pelanggan pada 30 responden dengan 16 item pertanyaan yang dinyatakan reliabel dengan nilai cronbach alpha (a) didapatkan sebesar sebagai berikut: Tabel 3.7 Hasil Uji Reabilitas Variabel Citra Perusahaan (X1) **Reliability Statistics** 100 Cronbach's Alpha N of Items .778 5

Tabel 3.8 Hasil Uji Reabilitas Variabel

Harga (X2)

# **Reliability Statistics**

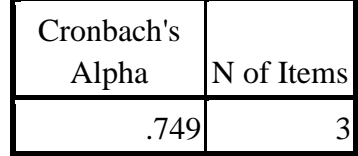

# Tabel 3.9 Hasil Uji Reliabel Variabel Kualitas Layanan (X3)

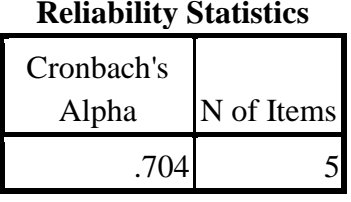

Tabel 3.10 Hasil Uji Reabilitas Variabel

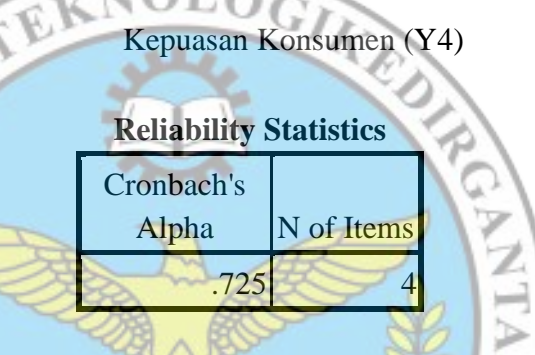

Tabel hasil uji reliabilitas tersebut menunjukkan bahwa semua variabel dinyatakan realibel karena telah melewati batas koefisien reliabilitas sehingga untuk selanjutnya item-item pada masing-masing konsep variabel tersebut layak digunakan sebagai alat ukur.

Jadi hasil nilai tersebut berada pada skala 0,70 > 0.60 berarti masuk ke dalam hubungan yang erat atau reliabilitas, maka berdasarkan hasil uji reliabilitas tersebut dapat disimpulkan bahwa semua butir pertanyaan untuk mendapatkan nilai masing-masing variabel X1, X2, X3 dan Y dinyatakan reliabel atau hubungan yang erat..

### **D. Teknik Analisa Data**

Setelah teknik pengumpulan data dilakukan, selanjutnya adalah melakukan pengolahan data. Data dan informasi dari pengisian kuesioner, data akan diolah dengan menggunakan SPSS v.16.0 (statistical program for social science for windows).

1. Analisis Deskriptif

Analisis deskriptif adalah analisis yang berusaha mendeskripsikan suatu gejala, peristiwa, kejadian yang terjadi pada saat sekarang, dengan perkataan lain analisis deskriptif mengambil masalah atau memusatkan perhatian kepada masalah-masalah aktual sebagaimana adanya pada saat penelitian dilaksanakan. ワ

Hasil analisis deskriptif ini disajikan dalam bentuk tabel maupun bagan distribusi frekuensi yang berguna untuk mendukung interprestasi terhadap hasil analisis dengan teknik-teknik lainnya dalam penelitian ini. Analisis deskriptif ini digunakan untuk mengetahui data karakteristik responden, serta distribusi frekuensi masing-masing variable dalam penelitian ini.

- 2. Uji Asumsi Klasik
	- a. Uji Normalitas

Uji ini bertujuan untuk menguji apakah dalam model regresi, Variabel pengganggu atau residual memiliki distribusi normal. Uji normalitas merupakan salah satu dari uji prsyarat analisis data atau uji asumsi klasik. Data yang baik adalah data yang berdistribusi

normal. Kita dapat melihatnya dari uji normalitas Kolmogrov-Smirnov. Kelebihan dari uji normalitas Kolmogrov-Smirnov ini adalah sederhana dan tidak menimbulkan perbedaan persepsi di antara satu pengamat dengan pengamat yang lain, yang sering terjadi pada uji normalitas dengan menggunakan grafik.

Konsep dasar uji normalitas Kolmogrov-Smirnov adalah dengan membandingkan distribusi data (yang akan diuji normalitasnya) dengan distribusi normal baku. Adapun dasar pengambilan keputusan uji normalitas Kolmogrov-Smirnov adalah jika nilai signifikansi lebih besar dari 0,05 berarti tidak terdapat perbedaan yang signifikan, maka data berdistribusi normal. Apabila yang terjadi sebaliknya nilai signifikansi lebih kecil dari 0,05 berarti terjadi perbedaan yang signifikan, maka data tidak terdistribusi normal.

b. Uji Multikolinearitas

Uji Multikolonieritas bertujuan untuk menguji apakah dalam model regresi ditemukan adanya korelasi antar variabel independen. Model regresi yang baik semestinya tidak terjadi korelasi diantara variabel independen. Cara mendeteksi ada tidaknya Multikolonieritas yaitu dengan cara memperhatikan angka Variance Inflation Factor (VIF) dan tolerance. Nilai cutoff yang umum dipakai untuk menunjukkan adanya multikolonieritas adalah

nilai tolerance kurang dari 0,10 atau sama dengan nilai VIF lebih dari 0,10 (Ghozali, 2018).

### c. Uji Heteroskedastsitas

Uji heteroskedastisitas adalah untuk menguji apakah dalam model regresi terjadi ketidaksamaan varian dari residual satu pengamatan ke pengamatan yang lain. Jika varians dari residual satu pengamatan ke pengamatan lain tetap, maka disebut homokedastisitas dan jika varians berbeda disebut heteroskedstisitas. Model regresi yang baik adalah yang homokedastisitas atau tidak terjadi heteroskedastisitas (Ghozali, 2015: 134).

Prasyarat yang harus terpenuhi dalam model regresi adalah tidak adanya gejala heteroskedastisitas. Pada uji heteroskedastisitas dengan menggunakan uji Scatterplot yaitu sebuah grafik yang biasa digunakan untuk melihat suatu pola hubungan antara 2 variabel. Bentuk dari scatterplot adalah gambar grafis yang terdiri dari sekumpulan titik-titik (point) dari nilai sepasang variabel (variabel X dan variabel Y). Jika ada pola tertentu, seperti titik-titik yang ada membentuk suatu pola tertentu yang teratur (bergelombang, melebar kemudian menyempit), maka terjadi heteroskedastisitas.

 Jika tidak ada pola yang jelas, seperti titik-titik menyebar di atas dan di bawah angka 0 pada sumbu Y, maka tidak terjadi heteroskedastisitas.

3. Uji Hipotesis

Bertujuan untuk mengetahui apakah terdapat pengaruh yang jelas dan dapat dipercaya antara variabel independen (citra perusahaan, harga dan kualitas layanan) terhadap variabel dependen (kepuasan konsumen). Perhitungan statistik disebut signifikan secara statistik apabila nilai uji statistiknya berada dalam daerah kritis (daerah dimana Ho ditolak), sebaliknya disebut tidak signifikan bila nilai uji statistiknya berada dalam daerah dimana Ho diterima (Ghozali, 2015).

a. Uji Parsial (Uji-T)

Uji t digunakan untuk menunjukkan seberapa jauh pengaruh satu variabel independen secara individual dalam menerangkan variabel dependen (Ghozali, 2018). Adapun langkah dalam melakukan uji T adalah:

1) Merumuskan hipotesis untuk masing-masing kelompok H0 = berarti secara parsial atau individu tidak ada pengaruh yang signifikan antara X1, X2, X3 dengan Y

H1 = berarti secara parsial atau individu ada pengaruh yang signifikan antaraX1, X2, X3 dengan Y

- 2) Menentukan tingkat signifikan yaitu sebesar 5% (0,05)
- 3) Membandingkan tingkat signifikan ( $\alpha$ = 0,05) dengan tingkat signifikan t yang diketahui secara langsung dengan menggunakan program SPSS dengan kriteria :
- a) Nilai signifikan t < 0,05 berati H0 ditolak dan H1 diterima, hal ini artinya bahwa semua variabel independen secara individu dan signifikan mempengaruhi variabel dependen.
- b) Nilai signifikan t > 0,05 berati H0 diterima dan H1 ditolak, hal ini artinya bahwa semua variabel independen secara individu dan signifikan tidak mempengaruhi 2G) variabel dependen.

4) Membandingkan t hitung dengan t tabel dengan kriteria sebagai berikut : a) Jika t hitung > t tabel, maka H0 ditolak dan H1 diterima, KOLAH hal ini artinya bahwa semua variabel independen secara individu dan signifikan mempengaruhi variabel dependen. b) Jika t hitung < t tabel, maka H0 diterima dan H1 ditolak.

hal ini artinya bahwa semua variabel independen secara individu dan signifikan tidak mempengaruhi variabel dependen.

b. Uji Simultan (Uji-F/Anova)

Uji simultan F digunakan untuk mengetahui apakah ada pengaruh secara bersama-sama antara variabel-variabel independen (citra perusahaan, harga, dan kualitas layanan) terhadap variabel

dependen (kepuasan konsumen). Adapun cara melakukan uji F sebagai berikut: (Ghozali, 2018).

1) Merumuskan hipotesis untuk masing-masing kelompok

H0 = berarti secara simultan atau bersama-sama tidak ada pengaruh yang signifikan antara X1, X2, X3 dengan Y  $H1 =$  berarti simultan atau bersama-sama ada pengaruh yang signifikan antaraX1, X2, X3 dengan Y

- 2) Menentukan tingkat signifikan yaitu sebesar 5% (0,05) Membandingkan tingkat signifikan ( $\alpha$ = 0,05) dengan tingkat signifikan F yang diketahui secara langsung dengan THE PASS menggunakan program SPSS dengan kriteria : a) Nilai signifikan F < 0,05 berati H0 ditolak dan H1
	- diterima, hal ini artinya bahwa semua variabel independen secara serentak dan signifikan mempengaruhi variabel dependen.
	- b) Nilai signifikan  $F > 0.05$  berati H0 diterima dan H1 ditolak, hal ini artinya bahwa semua variabel independen secara serentak dan signifikan tidak mempengaruhi variabel dependen.
- 3) Membandingkan F hitung dengan F tabel dengan kriteria sebagai berikut :
- a) Jika F hitung > F table, maka H0 ditolak dan H1 diterima, hal ini artinya bahwa semua variabel independen secara serentak dan signifikan mempengaruhi variabel dependen.
- b) Jika F hitung < F tabel, maka H0 diterima dan H1 ditolak. hal ini artinyabahwa semua variabel independen secara serentak dan signifikan tidak mempengaruhi variabel

 $\overline{OG}$ 

c. Koefisien Determinasi (R2)

dependen.

Uji koefisien determinasi (R²) digunakan untuk memprediksi seberapa besar kontribusi pengaruh variabel independen terhadap variabel dependen. Nilai koefisien determinasi adalah antara nol dan satu. Nilai yang mendekati satu berarti variabel-variabel independen memberikan hampir semua informasi yang dibutuhkan untuk memprediksi variasi variabel dependen. Sebaliknya, nilai koefisien determinasi yang kecil menandakan kemampuan variabel independen dalam menjelaskan variasi variabel dependen amat terbatas (Ghozali, 2018).

### 4. Analisa Regresi Liner Berganda

Dalam penelitian kuantitatif, analisis data merupakan kegiatan setelah data dari seluruh responden terkumpul. Kegiatan dalam analisis data adalah mengelompokkan data berdasarkan variabel dan jenis responden mentabulasi berdasarkan variabel dari seluruh responden,

menyajikan data tiap variabel yang di teliti, melakukan perhitungan untuk menguji hipotesis yang telah diajukan. Dalam penelitian ini, analisis yang di gunakan adalah analisis regresi linier berganda. Analisis linier berganda digunakan untuk menafsir bagaimana keadaan (naik turunnya) variabel dependen bila atau lebih variabel dependen sebagai faktor prediktor dimanipulasi dinaik turunkan nilainya (Sugiyono, 2012). Analisis ini diguunakan untuk mengetahui apakah ada pengaruh dan bagaimana pengaruh variabel independen yaitu citra perusaha  $(x_1)$ , harga  $(x_2)$ , kualitas layanan  $(x_3)$  dan variabel dependen yaitu kepuasan konsumen (y). Model linier analisis regresi berganda dalam penelitian ini adalah sebagai berikut:

 $Y = a + b1X1 + b2X2 + b3X3 + e$ 

Keterangan :

 $Y =$  variabel terikat

a = konstanta

b1, b2, b3 = koefisien regresi

 $x1, x2, x3$  = variabel bebas

e = error / variabel pengganggu